#### **Steps to Add User Records**

Access to the *CASAS Online System* requires a User record with login credentials. Users are part of the organizational structure of your online account. When setting up a new account, CASAS establishes one User for the agency with rights to manage data and grant other staff access to TE and eTests as appropriate. CASAS recommends adding User records at the agency level for ease with managing records and user access.

#### *Access to TE*

- May be granted to any staff as appropriate.
- eTests Online coordinator and proctor certification is not required for staff access TE.

#### *Access to eTests*

- May only grant upon confirmation of coordinator and/or proctor certification.
- The agency must maintain copies of certificates on file.
	- o Coordinator Certification Staff responsible for online testing management.
	- o Proctor Certification Staff responsible for administering online tests.

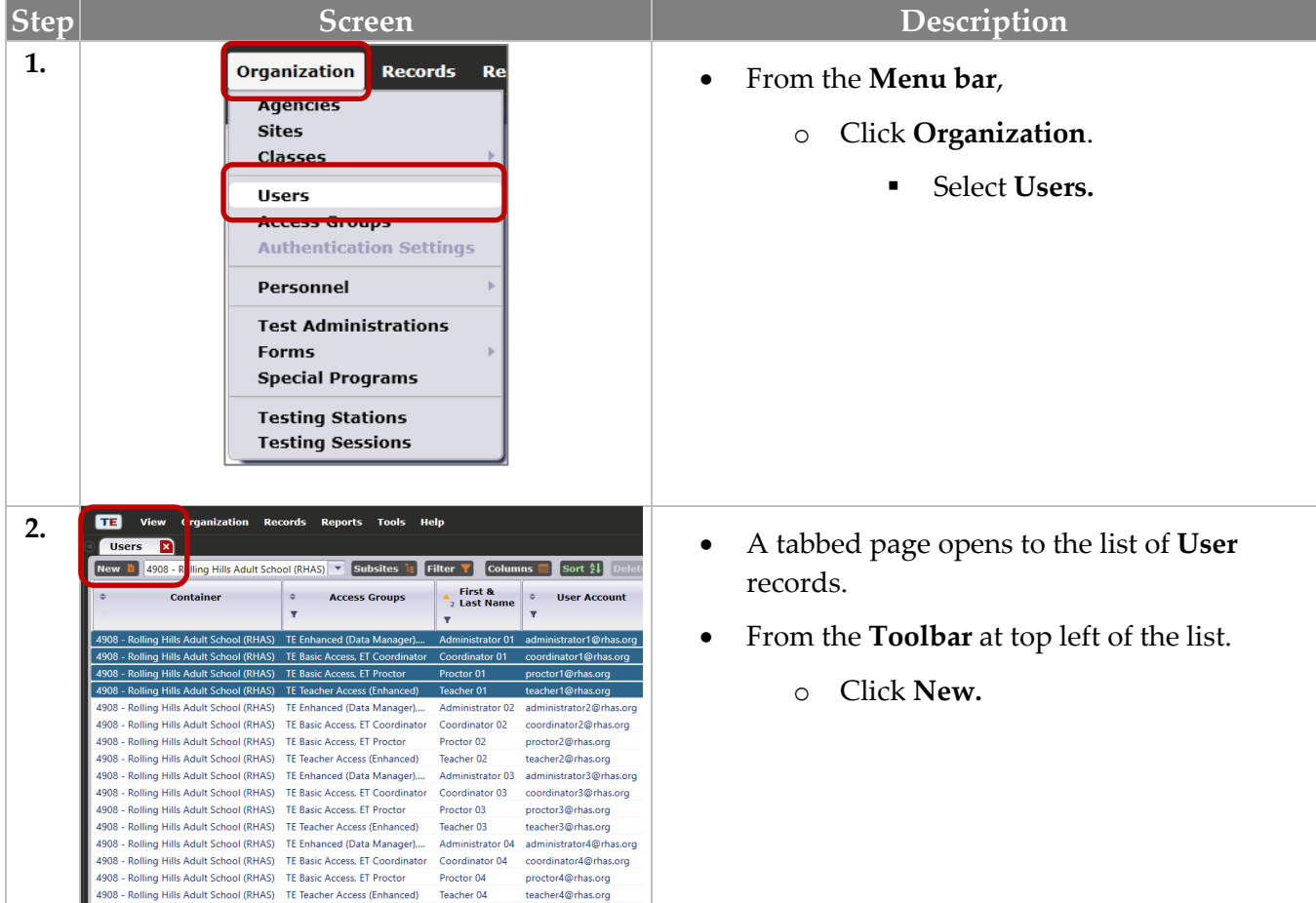

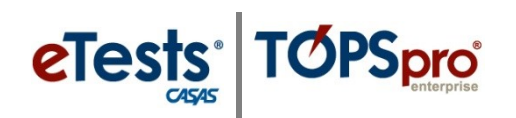

# Adding Users

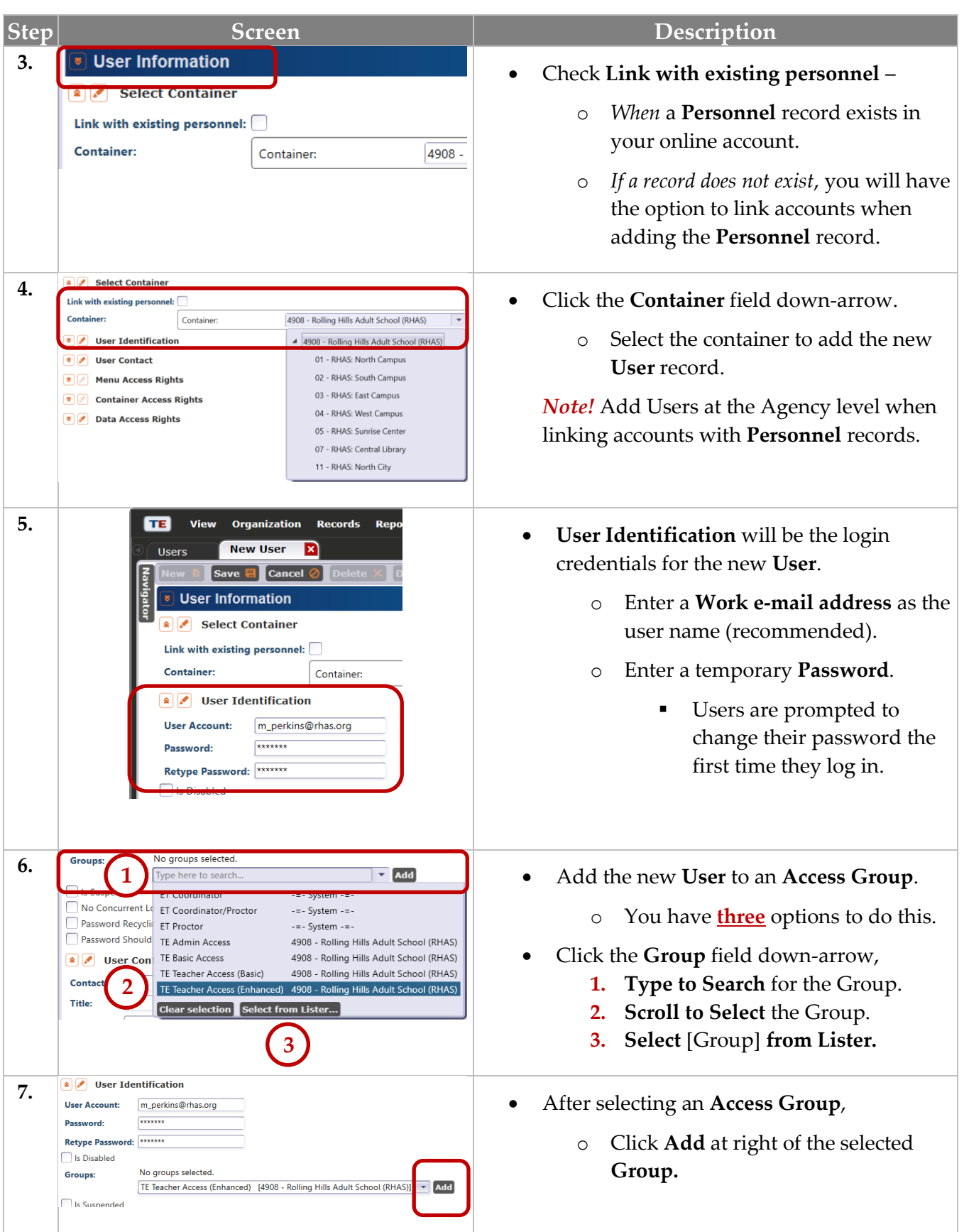

# Adding Users

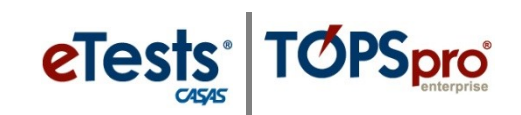

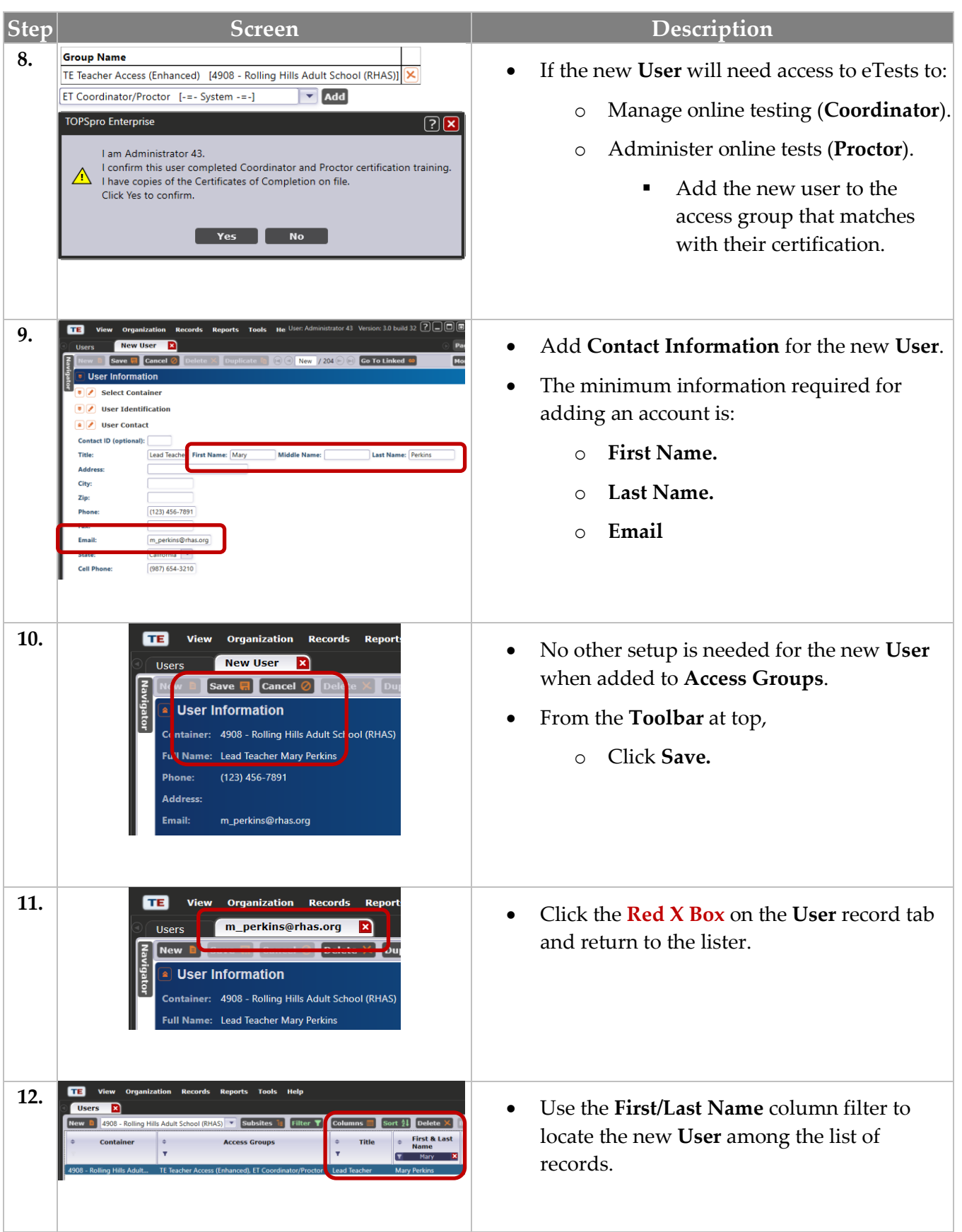

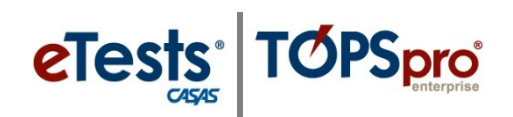

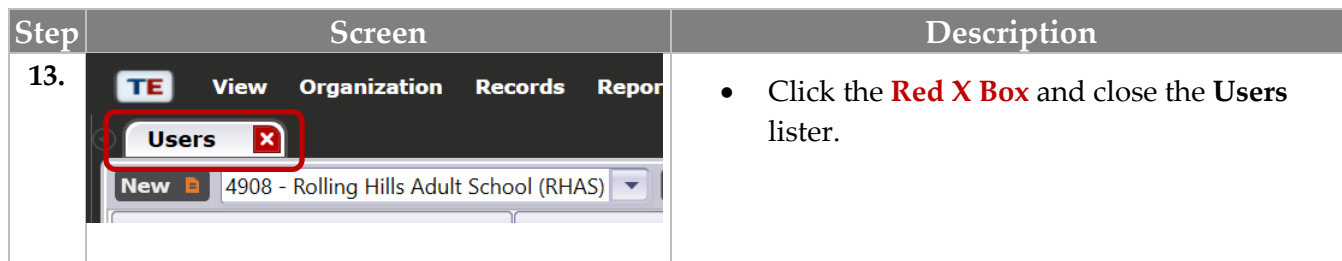

### **Group Access Rights**

For ease with managing **Users**, CASAS will add a default set of **Access Groups** to a new account.

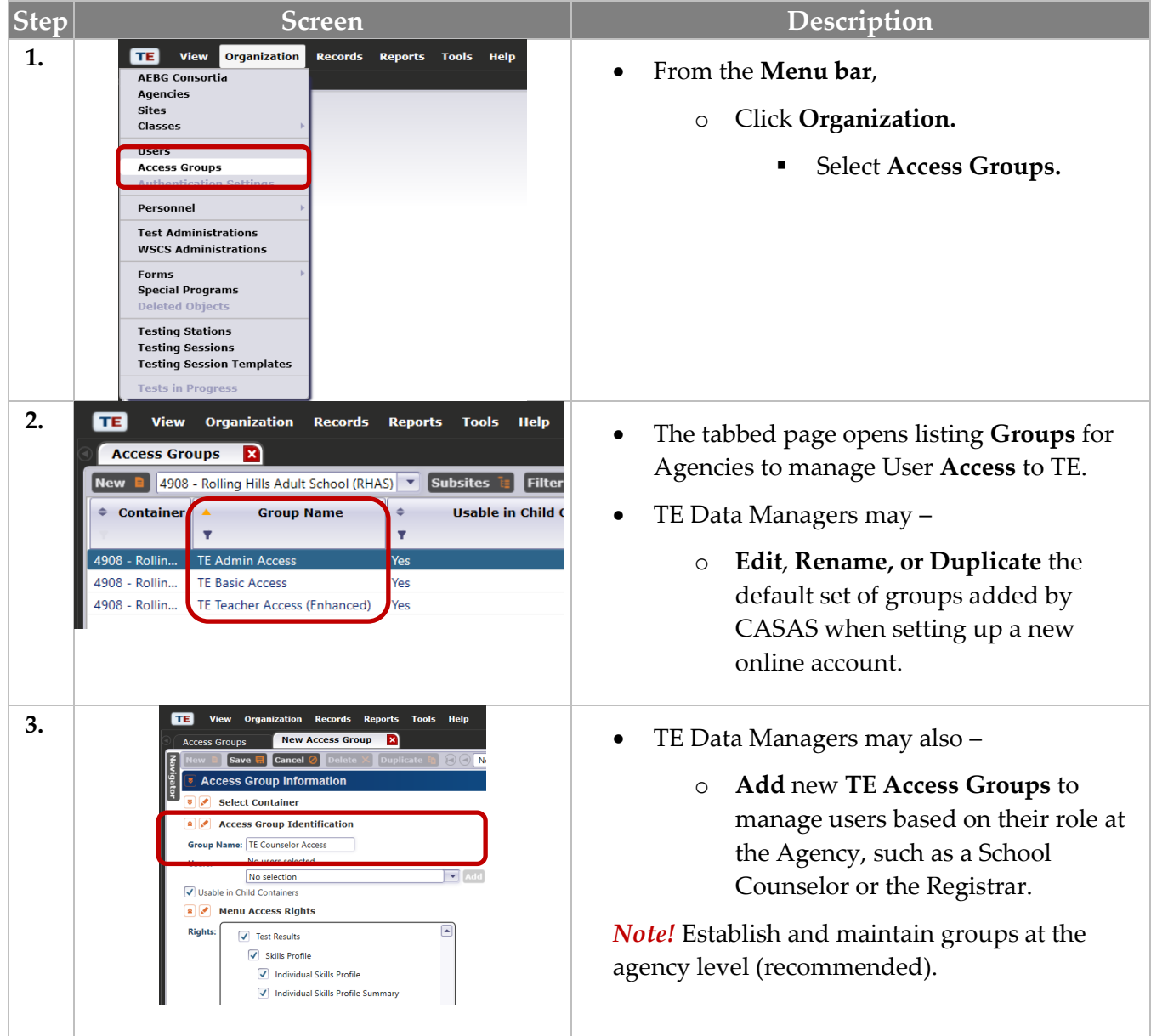

# Adding Users

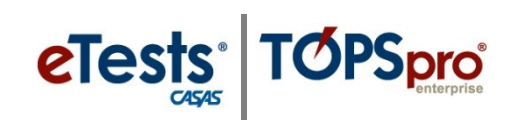

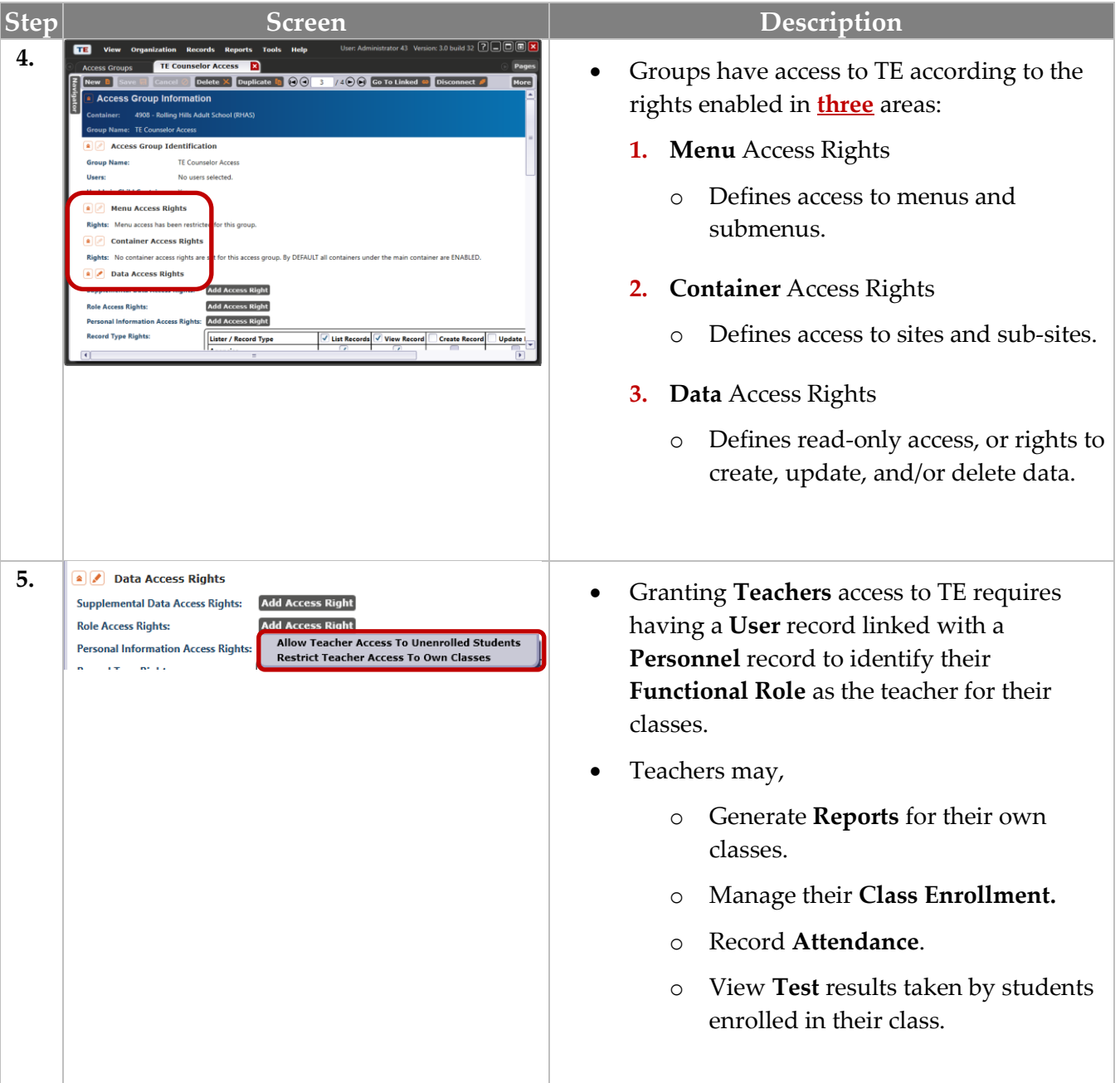